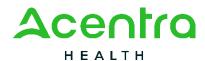

## ADDING A TEMPORARY CONSUMER

| Job Aid Title: Adding a Temporary Consumer            | Job Aid Number: AC.ANG.JA.019 |  |
|-------------------------------------------------------|-------------------------------|--|
| Date Published: 3/15/2024                             | Approved by: Daniyel Bezaury  |  |
| References: Atrezzo Next Generation (ANG) User Manual |                               |  |

**Purpose**: The purpose of this job aid is to provide step-by-step instructions on how to add a temporary consumer. Note, the availability of this functionality will vary by contract.

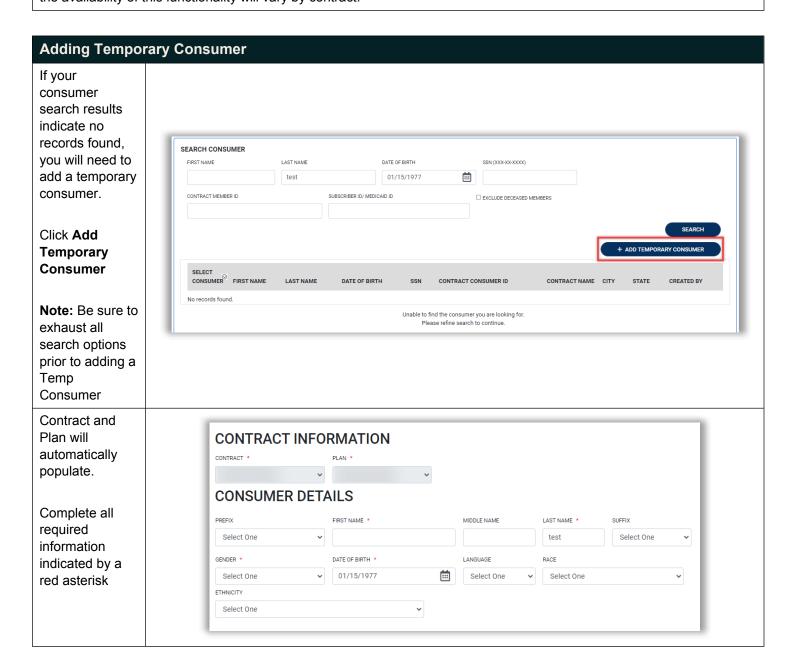

ANGJA.019 1

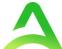

Once all information is entered click **Next** 

The temporary

consumer has been added

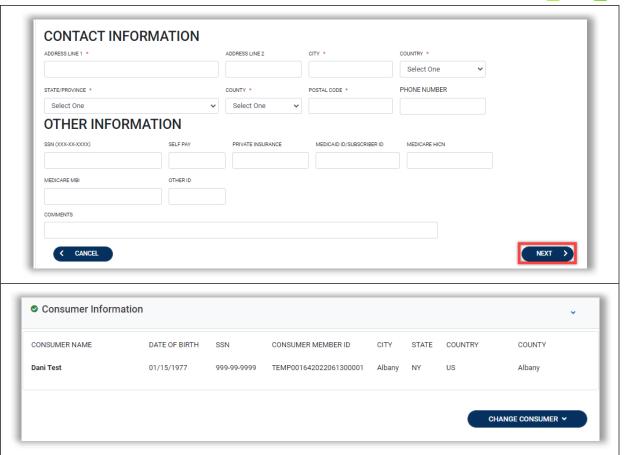

ANGJA.019 2

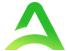

| Version | Comments        | Update by | Date Updated |
|---------|-----------------|-----------|--------------|
| 1       | Job Aid created | AHadlock  | 6/13/2022    |
| 2       | Job Aid Updated | AHadlock  | 3/23/2023    |
| 3       | Job Aid Updated | JMulbah   | 3/12/2024    |

ANGJA.019 3